## Registering for the 2019 COTS Walk: Individuals

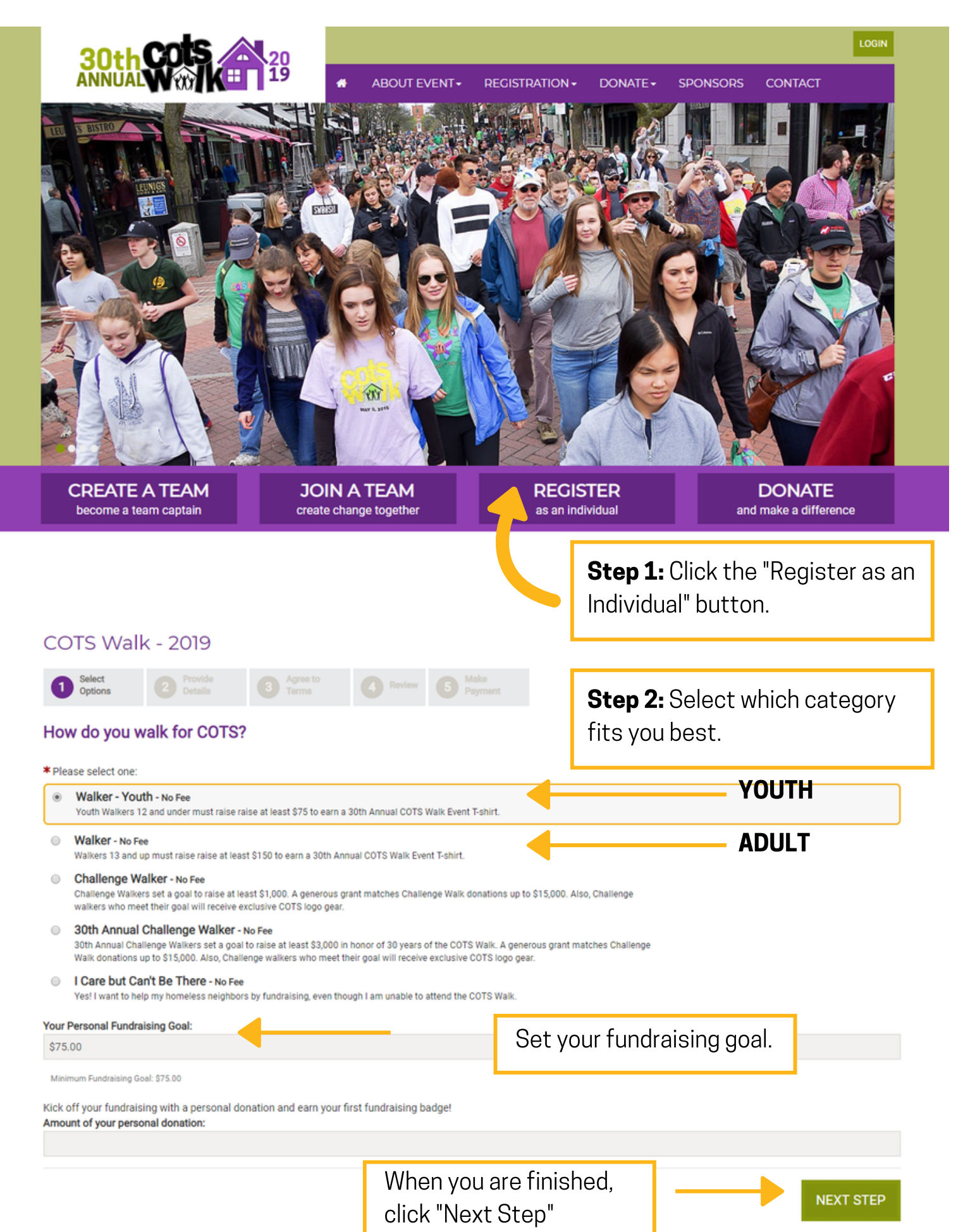

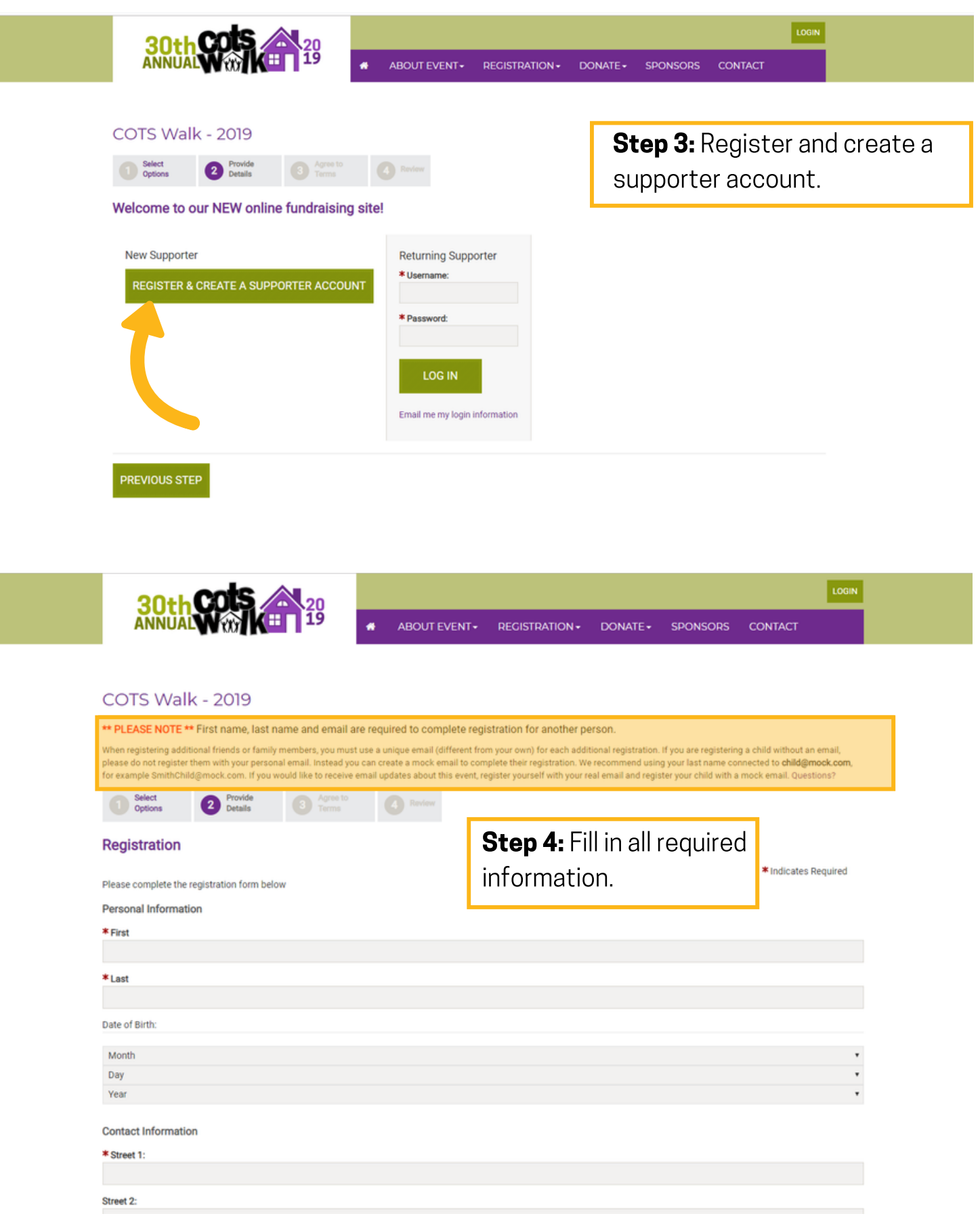

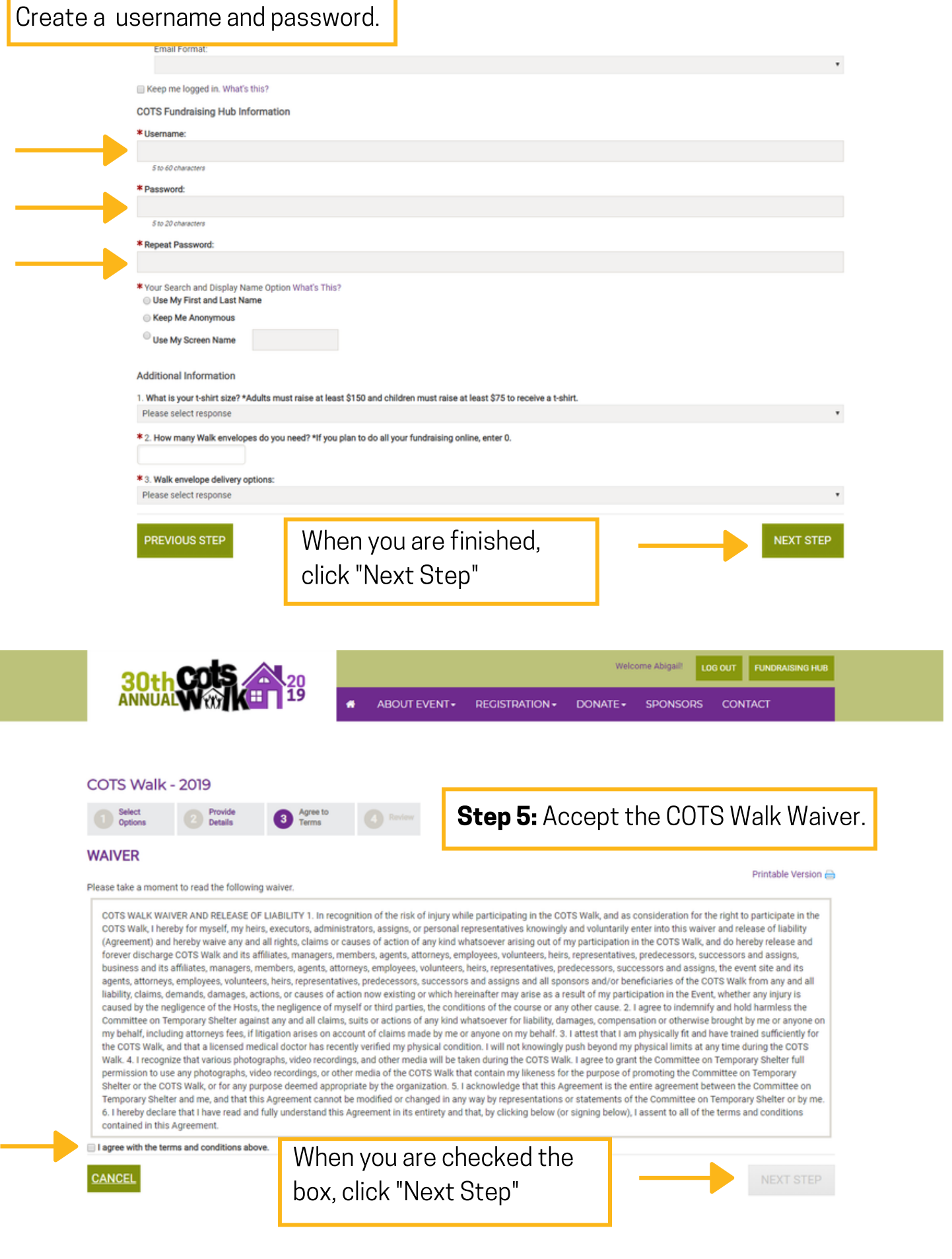

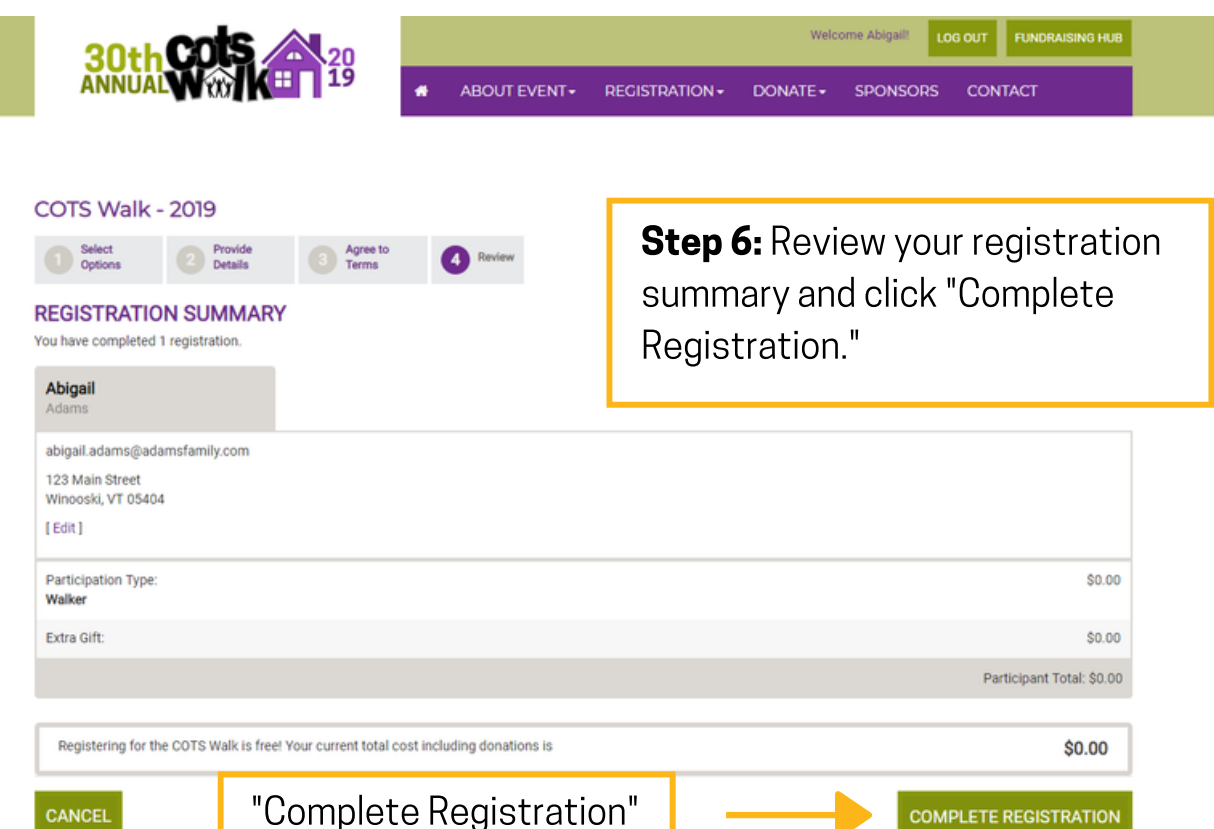

### COTS Walk - 2019

#### SEE YOU AT THE COTS WALK ON SUNDAY, MAY 5TH 2019!

Thank you for registering for COTS Walk - 2019! A confirmation email has been sent to abigail.adams@adamsfamily.com.

Set up your fundraising hub.

Start fundraising today with your Fundraising Hub!

**VISIT COTS FUNDRAISING HUB** 

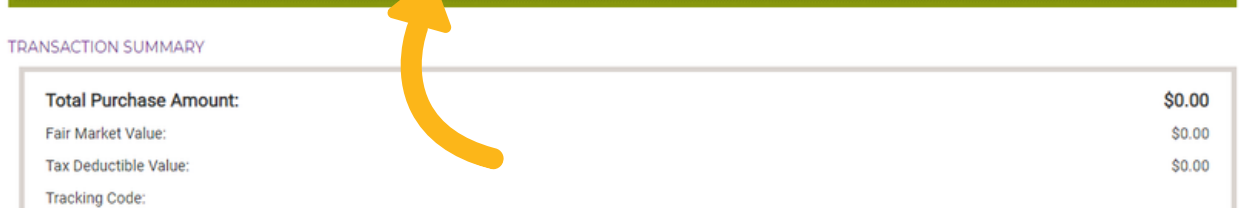

REGISTRATION SUMMARY

l.

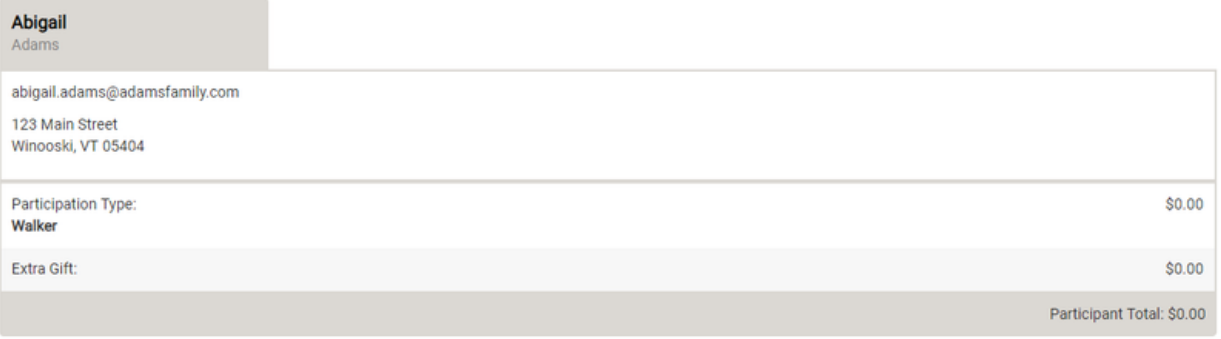

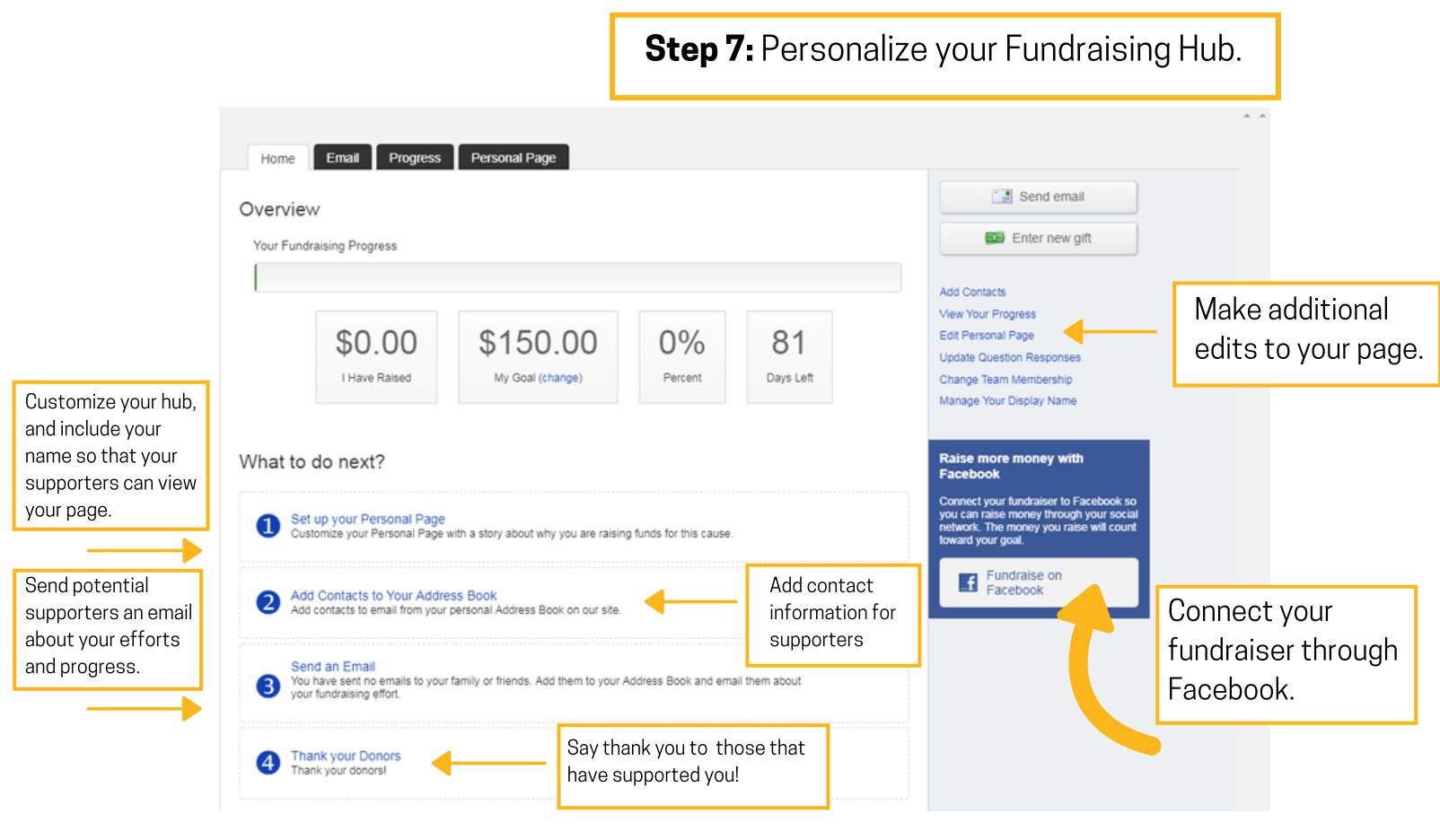

## Registering for the 2019 COTS Walk: Teams

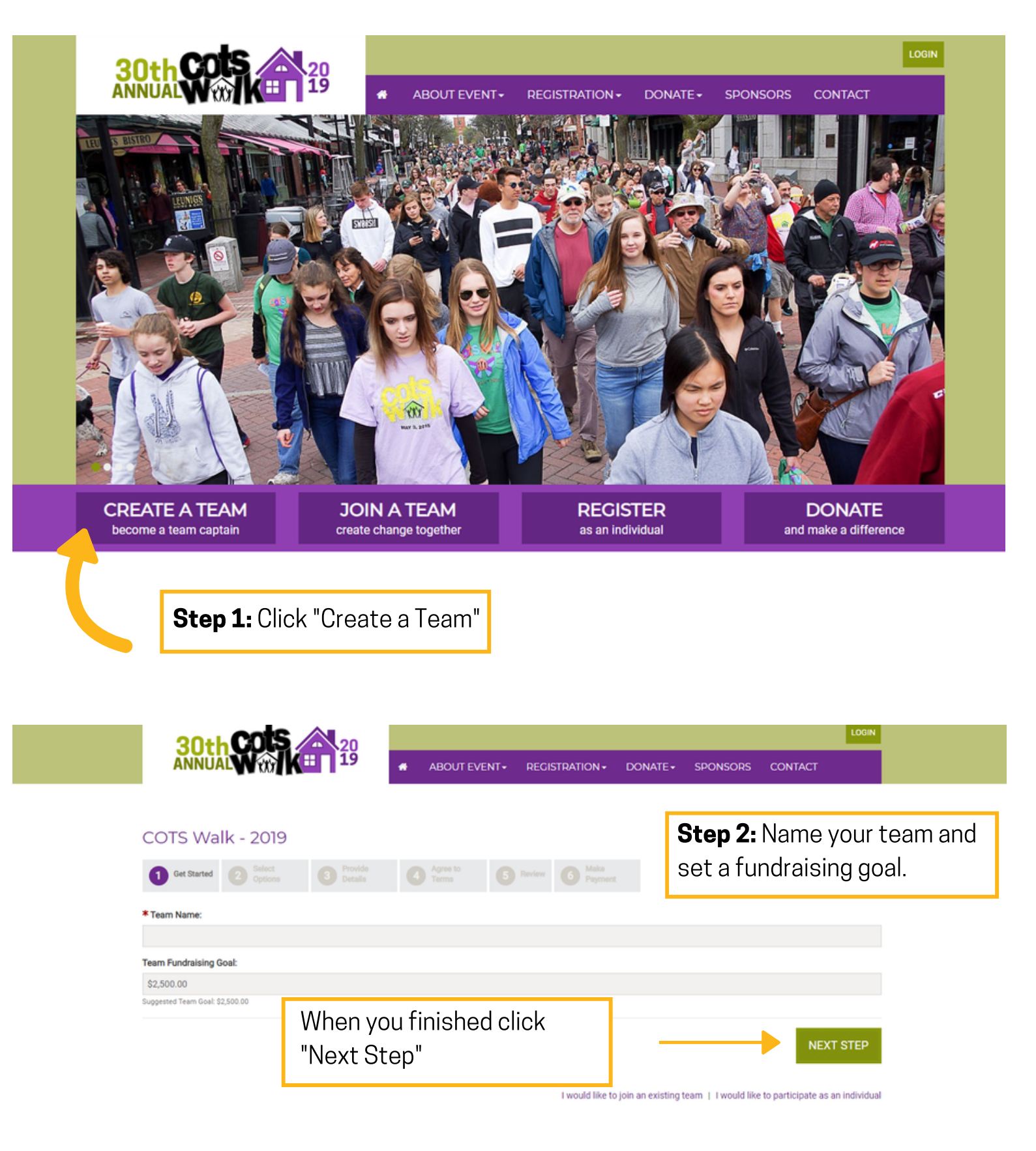

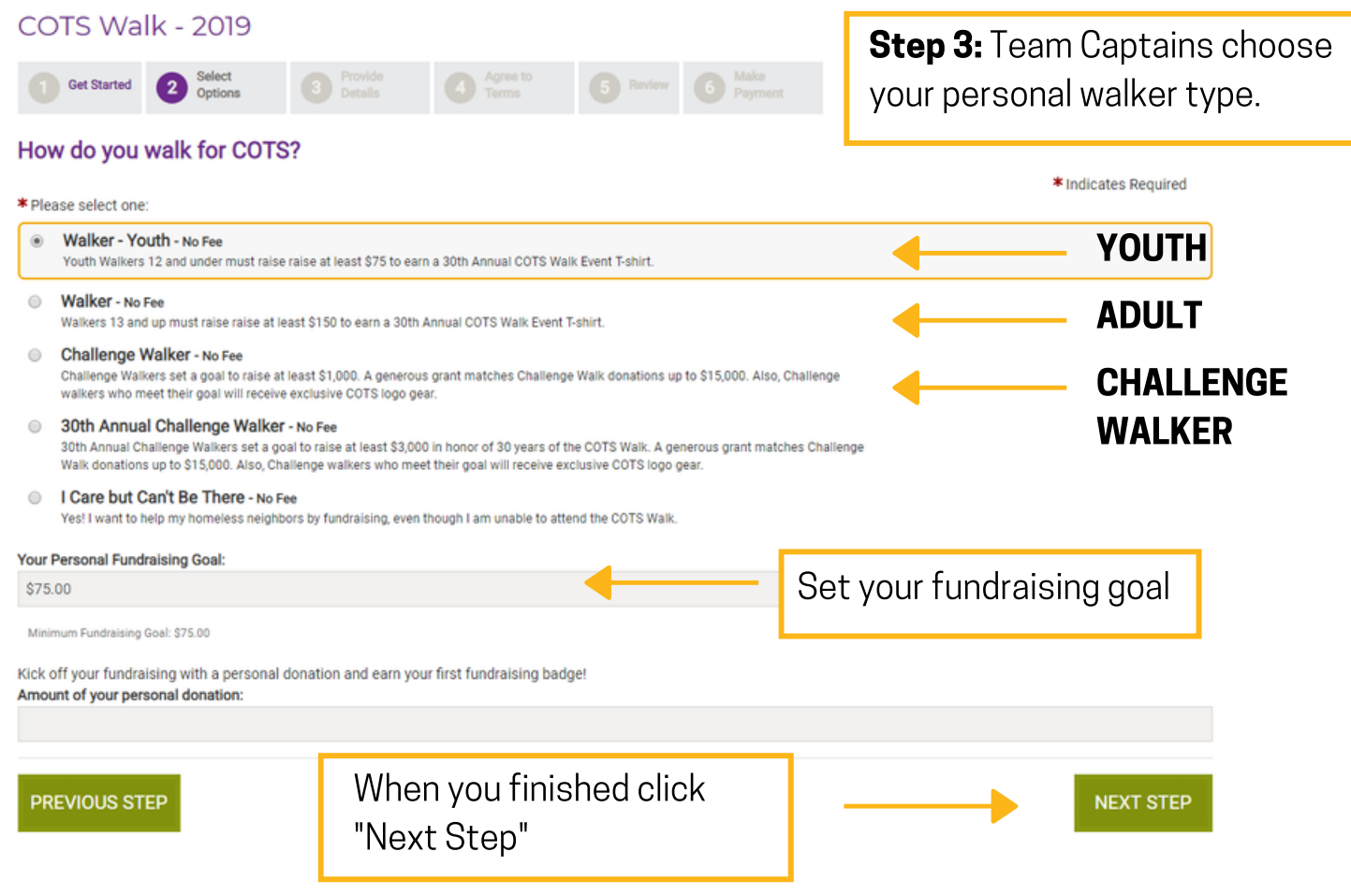

# FOR STEPS 4-6 PLEASE REFER TO INDIVIDUAL INSTRUCTIONS

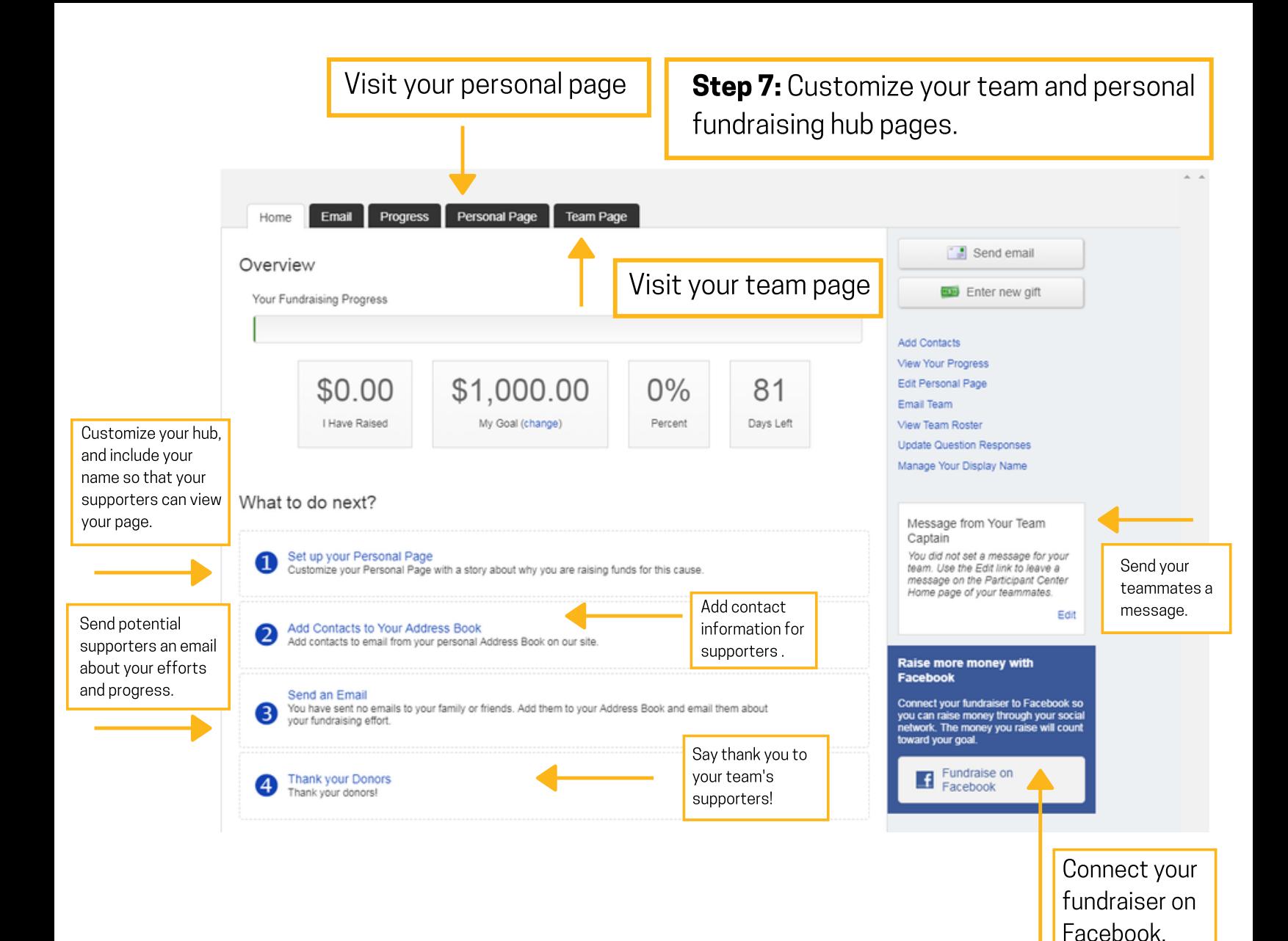